Cracking Adobe Photoshop is relatively easy and can be done in a few simple steps. The first thing that you'll need to do is to download and install the Adobe Photoshop software on your computer. Then, you need to locate the installation.exe file and run it. Once the installation is complete, you need to locate the patch file and copy it to your computer. The patch file is usually available online, so you can download it. After the patch file is downloaded, you need to launch the software and enter the serial number. The serial number must match the serial number that you used to generate the patch file. You should now have a fully functional version of the software on your computer.

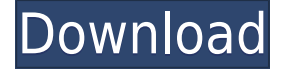

I believe the point of the article, as well as the reviews are not about whoever is better and not about who is the better package or the better order. If you want the best absolute value, invest in your **own capital equipment and have enough money** to learn your retouching programs as you have no where else to put it. Last, but certainly not least, what about Workflow? Workflow is one of the most powerful and essential tools photographers need. Even on a PC running Photoshop, it's impossible to avoid spending time in Workflow. Savvy photographers spend more time in Workflow than they will any other Adobe product. When I mention Photoshop, I mean to include Workflow. Being an in-demand professional, your time is probably a lot greater than most other professionals. All that said, when it comes to his expertise with photography, I can't imagine anyone outdoing the guy who wrote this review. He must be a Photoshop guru beyond most mortals' comprehension. Unfortunately, he's left me feeling that much the same way I feel about Adobe after purchasing a new Pro. Photoshop works and it produces outstanding images. But something is amiss. "There's nothing really new to add to this. If you're a Lightroom user, all the features you may need are already there. If you are a Photoshop user, you won't see anything new but you will be reminded that Adobe still has one of the most powerful image editing programs on the planet." "It's not that the new features in Lightroom aren't important, it's just that Photoshop can't be everything to everybody, and with more than 150 million people using Photoshop, that's really too many ways to satisfy everybody."

# **Adobe Photoshop 2022 Download Free License Key Activation [32|64bit] 2023**

### **What software is needed for graphic design?**

You need designing and editing software that can handle both text and graphics for graphic design. Adobe Photoshop and Illustrator, GIMP, CorelDraw, and Canva are some of the popular graphic design software on the market today. The selection tool is the main selection tool in Adobe Photoshop. When you start out, it's always good to use a simple selection tool first before you learn the more complicated ones. Tools such as the Magic Wand and the Lasso select what they see in their view, so if you can see what you want to select, you can use these tools to do so. You can control how much or how little you want to select by changing the brush size. The marquee tool is similar, but it allows you to make selections based on the pixels that you see. You can also use the Direct Selection tool to actually choose what you want to select. The Adobe Photoshop software is extremely comprehensive, but for the beginner or those who do not need all the advanced features of the software, it may be easier to choose an edition that better suits their needs. The following options are the best versions of Photoshop:

Adobe Photoshop Elements

The Photoshop Elements is a powerful Photoshop alternative that is ideal for beginners.

Adobe Photoshop CC

Elements is Adobe's entry level package, but the most recent version of the software is Adobe Photoshop CC. Photoshop CC offers all the professional features, but it is also more expensive than Elements.

#### Adobe Photoshop Lightroom

For those concerned with having top quality images but do not need the vast array of features offered in some of the more expensive applications, Adobe Photoshop Lightroom is a great choice. It is a Lightroom alternative and is an inexpensive option that you can use to create high quality images.

### Adobe Photoshop CS6

If you want to have many of the features in Photoshop, but you are on a budget, Adobe Photoshop CS6 is the version for you.

#### Adobe Photoshop CS5.5

If you want a great deal of graphic design functionality, but do not require all of the features that Photoshop offers, the Adobe Photoshop CS5.5 is the one for you.

Adobe Photoshop CS5

If you are looking for an application that offers many of the same features as Photoshop, but at a lower price, Adobe Photoshop CS5 can be used to create beautiful images.

Adobe Photoshop CS4

If you are looking for a cheap alternative to Photoshop, the Adobe Photoshop CS4 is the choice for you. But, if you're looking for more, the CS4 is not a great choice. e3d0a04c9c

# **Adobe Photoshop 2022 Download With Full Keygen License Code & Keygen WIN + MAC X64 2022**

Photoshop lets you create and place text, or create animation. You can also add effects and effects, and adjust brightness, contrast, saturation, hue, and more. The image can be displayed in layers, you can delete a layer, or resize, move or duplicate it. You can even layer between different images and apply some of the tools and effects to create new images. You can use drop shadow and work on layers, or make selections and fill them in with color. You can correct red eye, and remove or hide blemishes or exposure problems. You can use filter to apply a postcard to the image, apply warp distortions, or make a mosaic. You can color correct images, correct exposure, resize and transform images, and add captions and point of view. Photoshop can save in a range of popular file types. Photoshop can import and export a range of popular file types such as PSD, EPS, AI, and TIFF. It can save to popular file formats including JPEG, JPG, PNG, GIF, PSD, SWF, PDF, EPS, PSR, and RT. It can save to many popular online destinations including FTP, WEBM, VIP, Fireworks, Flickr, and Twitter. Photoshop lets you create a web-ready work by overlaying Photoshop elements to design. You can use layers to freely create and manage your designs and generate digital art. You can move and resize Photoshop elements. You can also upload it to your web server. Adobe Photoshop CC is the industry-leading image editing and graphic making application, used by millions of people for nearly every kind of creative work. It offers a comprehensive toolset with powerful imaging and editing tools that have been improved with a focus on speed, productivity, and creativity. Expanding on its world-famous Photoshop quickening performance, it makes speed unlocking, customizing, and giving form to your ideas even easier.

free download layer styles for photoshop free download nik collection for photoshop cc free download neon brush photoshop free download neat image plugin for photoshop free download noiseware photoshop cs6 free download neon effect photoshop action adobe photoshop cs5 extended edition serial number free download free download eyebrow brush photoshop free download eyelashes brush photoshop photoshop free download for windows 10 apk

Though Adobe has never been shy about whetting our appetite by adding bells and whistles to its applications, it's not often that you see a feature like the missing Windows bomb. The Vintage look is an error-free, glitch-free retouching of a photograph that should provide a satisfying extra bang for your buck. Thanks to the Artistic flair tab, you can see and experiment with little extra touches, like the Hue/Saturation sliders and eyedropper tool, before you commit yourself. The Edit panes, on the other hand, give you access to all the editing tools at once. Check out our hands-on review to see if it's right for you. The Camera Raw panel has been revamped, as well. It now features a much better workflow, boasting a new module that automatically previews and displays nearby images, a canvas space to adjust them, control to organize your photos, a preview panel that shows what your adjustment will look like before you commit, a preview color-balanced Tones panel, and a much-improved Module view that lets you preview tones at the default colors instead of the standard grayscale. As with all its software, Photoshop is also up to date regarding all the latest Web standards. At the very least, having a browser check for basic graphic web standards like web-safe fonts, JavaScript support, and HTML5 video and audio player support will make your web pages perform better. Fire your design skills with this range of Adobe Creative Cloud services from Envato Market. Whether you're looking to kick start a project with a new logo, branding, or even web page design, Envato has you covered. Some of these services include sites, ebooks, social media courses, business tools, and more.

Mix or Match two images to create new and original images. This is possible because Matrix Blending now allows you to change the value of the second object in the background by up to 90%, while also retaining the content of your foreground painting. Now you can create a blended image and change one of the elements to be a completely new color. Learn how to edit photos at a microscopic level to remove unwanted content (such as the

wood grain from an old shutter) and color unwanted elements. This is a powerful technique, but it's also important that you know how to filter out unwanted content when you're using a filter. In this Photoshop on the Web book you will be able to remove background, even if you haven't increased the Smart Radius for your selection. In addition, you'll learn how to smooth the surface of your photograph so that you can subtly remove blemishes and other imperfections. Learn how to use a versatile selection tool that helps you create and modify selections. Once a selection has been made, you'll learn how to add type to the image to give it a new look. The type in Photoshop on the web book doesn't include the same type possibilities as the design-oriented Photoshop, but this is where you'll see that type from the Adobe Creative Cloud. You will learn how to use the powerful digital brushes and texture creation tools in Photoshop to give photographs new life. This includes getting previously hidden content to show—such as the small details of old shutters or the finely textured granular layer of an old stone garden wall.

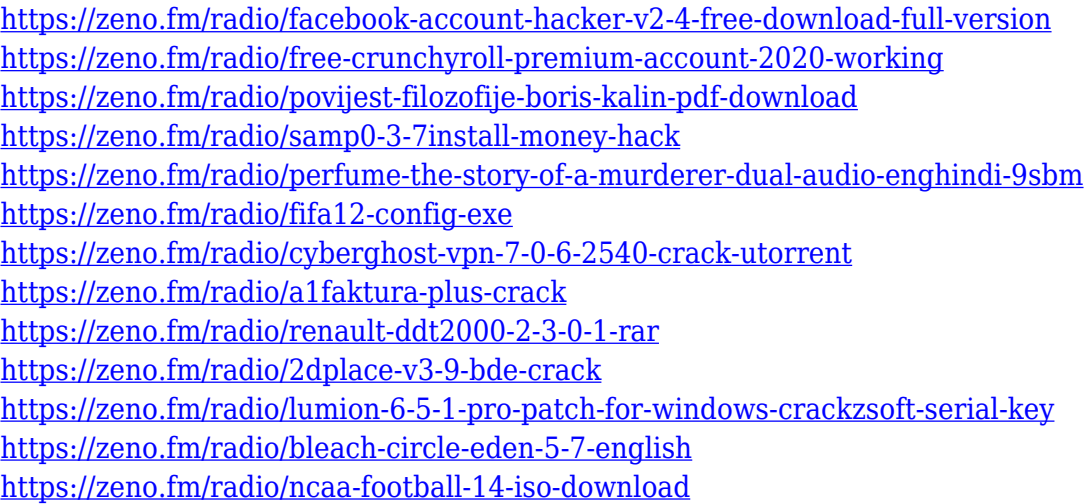

Local Effects features are still available in the Camera Raw plug-in. All of the local effects are still available, however, the settings can be modified only in the context of the Image Browser. Photoshop's Local Tone Mapping and Map layers will be removed in future updates. Users working with Tone Mapping and Map layers are encouraged to explore the new ICC Color Themes installed via the System Settings in the Color Themes preference. New color themes are also available in the Photoshop Resource Center. Want to learn some of the coolest Photoshop features from the pros? Learn Editing via Photoshop.com is all about teaching you the techniques of Photoshop editing to give you the edge over your competition. The site has eight popular courses, ranging from Basic to Intermediate, and experts such as Jeremy Dawes, Jay Pulve, and more.' While more time is spent on multi-screen workflows than traditional desktop applications, that time is spent in a more innovative way. While more time is spent on multi-screen workflows than traditional desktop applications, that time is spent in a more innovative way. As Adobe's Unified Platform approach continues to win over their more entrenched competitors, offers new possibilities for 3D Post-production workflows. Adobe 3ds Max Studio is a new, crisp UI with a range of familiar and powerful tools for the post-production workflow. Other recent 3D innovations from Adobe include its release of a new VR content creation solution named Blender 3D for VR, and a brand new plugin for Substance 3D.

Another mind-bending and highly revolutionary feature of Photoshop for the year ahead is that it comes with its own non-destructive Pick tool, which enables users to make changes to multiple layers in a single click, without having to paint over the entire image. In the past, making changes to multiple layers required a lot of painting over the image. Pick tool makes it simple and quick to make changes on multiple layers with one click. With the new feature, Photoshop now lets users edit their image with transparency. Making use of the alpha channels, you can create shapes and apply various filters on these shapes. Using this, you can use the standard paint and masks tools to edit your image. The new feature is installed in Photoshop Creative Cloud edition. The new feature allows for easy content creation in Photoshop. People have been working with nodes and groups since the past couple of years and now the new feature offers you that flexibility and lets you edit or create new nodes also. You can learn

how to use this new feature if you visit the PhotoshopforAdobe.com page.

https://www.adobe.com/yt/asset/photoshop-create-nodes/ Photoshop's interpretation of "photography" began as a way for commercial illustrators to create images for books, newspapers and magazines. In Adobe Photoshop, you can adjust color, contrast and other image properties; change the look and feel of an image; remove spots, wrinkles and shadows; and create effects such as blurs or drawings in the image. In Adobe Photoshop, you can also replace images with custom backgrounds and edit video files in the same way you get effects on images. In fact, Photoshop is available in instant-access editions that let you do most of what Trusted Reviews editors do with on-screen editing technology.